### **nextcloud - Anomalie #35631**

# **Paramétrage du CAS sous Scribe 2.8**

26/10/2023 15:04 - Laurent Brillard

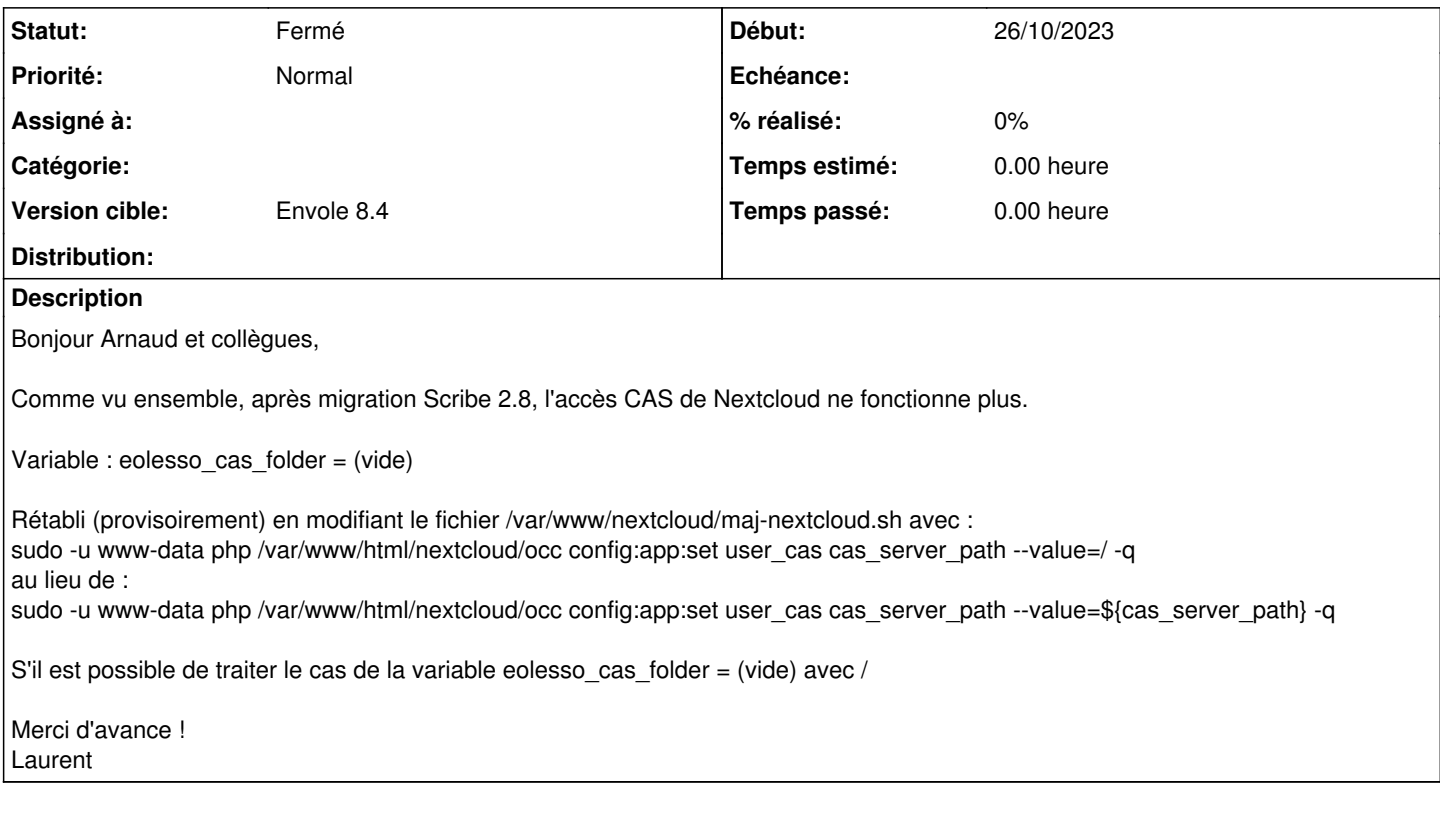

#### **Historique**

## **#1 - 05/12/2023 13:36 - Arnaud FORNEROT**

*- Tracker changé de Demande à Anomalie*

- *Statut changé de Nouveau à Résolu*
- *Version cible mis à Envole 8.4*

#### **#2 - 01/02/2024 11:16 - Arnaud FORNEROT**

*- Statut changé de Résolu à Fermé*